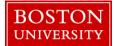

PPOSE is a SAP transaction that facilitates the display of staffing information for Org. Units (*departments*). Based on your authorization, you can search for and display details about specific Org Units, Positions, Jobs or Persons. You can also find vacant positions in your Org. Unit via PPOSE. To run the PPOSE transaction, access SAP through WebGUI tab on the BUworks portal.

| BOSTON<br>UNIVERSITY       Home     Employee Self-Service       Organizational Chart     Request Tracking       WebGUI       • Systems       • ECC System       2                                                                                                    | <ol> <li>Log on to BUworks Central <u>https://ppo.buw.bu.edu</u></li> <li>Click on WebGUI tab</li> <li>Click on ECC System</li> </ol> |
|----------------------------------------------------------------------------------------------------|----------------------------------------------------------------------------------------------------|
| Organization and Staffing Display           Image: Staff and Staffing Display           Image: Staff and Staff and Staff and Staff and Staff and Staff and Staff and Staff and Staff and Staff and Staff and Staff and Staff and Staff and Staff And Staff and Staff And Staff and Staff And Staff and Staff And Staff and Staff And Staff and Staff And Staff and Staff And Staff and Staff And Staff And Staff | appear. The next time you login, your previous saved search<br>will appear                                                            |

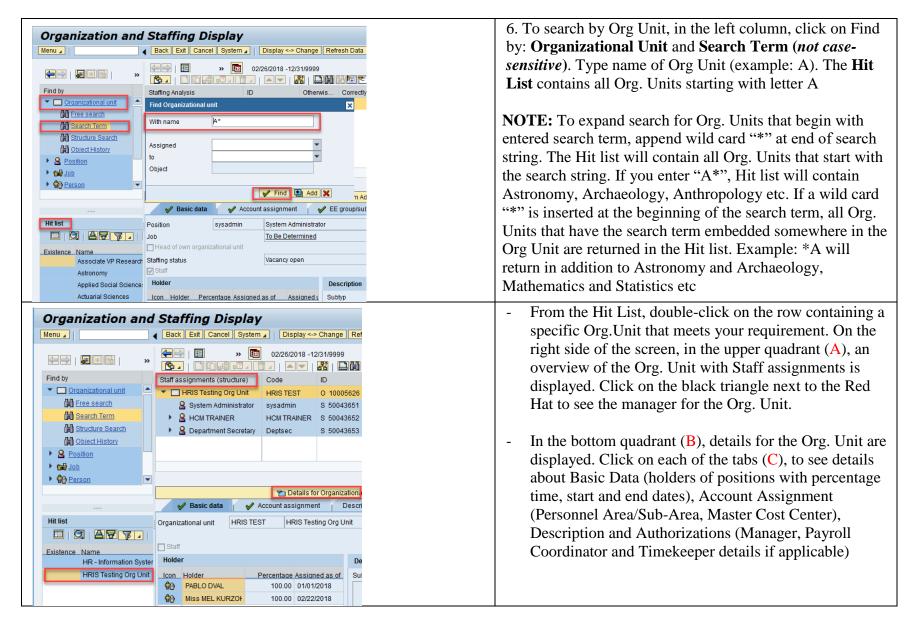

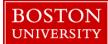

| Staff assignments<br>Account Assignment<br>Enhanced Checks<br>Managerial assignment<br>Organizational structure<br>Staff assignments (list)<br>Staff assignments (structure)<br>Staffing Analysis<br>Task assignment                                                                                                    | 7. To find <b>vacant positions in your Org. Unit</b> , in the<br>Overview quadrant, click on <b>Staff assignments list</b> under<br>the Staff assignments icon (A) and select the "Staff<br>Assignments List" (B) option                                                                                                    |
|----------------------------------------------------------------------------------------------------|----------------------------------------------------------------------------------------------------|
| Image: Staff assignments HRIS Testing Org Unit         Image: Staff assignments HRIS Testing Org Unit                                                                                                    | - Vacant Positions with Position Id and position name are displayed in the upper quadrant                                                                                                    |
| Organization and Staffing Display         Menu       Back Exit Cancel System         Display <> Change Refresh Data         Image: Staff assignments HRIS Testing Org Unit         Image: Staff assignments HRIS Testing Org Unit         Image: Staff assignment of the Staff assignment of the Staff assignment of t | 8. To search by <b>Position</b> , click on <b>Find by: Position</b> . Type<br>the name of Position (example: *Trainer). If the position is<br>found, the hit list is populated on the bottom of left column.<br><b>Double click on the specific position</b> that meets your<br>requirement in the <b>Hit List</b> . The details of task assignment<br>are displayed on the quadrants on the right side of the<br>screen |

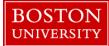

| Find by                                                                                                    | Tech conjugate                        | Onda                  | D                    | Valid for a | - The upper quadrant (A) shows an overview of the task               |
|----------------------------------------------------------------------------------------------------|---------------------------------------|-----------------------|----------------------|-------------|----------------------------------------------------------------------|
| Organizational unit                                                                                                    | Task assignment                       |                       | -                    | Valid from  | assignment. The bottom quadrant (B) shows details for                |
|                                                                                                    | * A HOM TRAINER                       |                       |                      | 01/01/1900  |                                                                      |
| Free search                                                                                                    | 记 To Be Determined                    |                       |                      | 01/01/1900  | the position including holder of the position if                     |
| Search Term                                                                                                    | HR - Systems                          | HR SYS C              | D 10001330           | 01/01/1900  | occupied, account assignment with Personnel                          |
| Structure Search                                                                                                    | SHUMAK HOUSTON                        | HOUSTON P             | P 00060832           | 03/24/2014  |                                                                      |
| Dbject History                                                                                                    |                                       |                       |                      |             | Area/Sub-area, master cost center and employee group                 |
| <ul> <li>Position</li> </ul>                                                                                                    |                                       |                       |                      |             | and subgroup                                                         |
| H Free search                                                                                                    |                                       |                       |                      |             |                                                                      |
| 😭 <u>Search Term</u> 💌                                                                                                    |                                       |                       |                      |             |                                                                      |
|                                                                                                    |                                       | 🞦 De                  | tails for Position H | CM TRAINER  |                                                                      |
|                                                                                                    | 🖌 🎸 Basic data 🛛 🖌                    | Account assignment    | 🖌 🎸 EE grou          | p/subgroup  |                                                                      |
| Hit list                                                                                                    | Position HCM TRA                      |                       | ER                   |             |                                                                      |
| 💷   🕄   📇 📅 🍞 🔽   🗵                                                                                                    |                                       | To Be Detern          | mined                |             |                                                                      |
| Icon Existence Name                                                                                                    | Head of own organizational uni        | t                     |                      |             |                                                                      |
| Association and Association and Association | ; Staffing status                     | Vacancy occu          | upied or put on hole | d 💌         |                                                                      |
| Athletic Trainer                                                                                                    | Staff                                 |                       |                      |             |                                                                      |
| Athletic Trainer                                                                                                    | Holder                                |                       | Descript             | tion        |                                                                      |
| Athletic Trainer                                                                                                    | Icon Holder Pe                        | ercentage Assigned as | is of Subtyp         | Gene        |                                                                      |
| Associate Head                                                                                                    | SHUMAK HOUST                          | 100.00 03/24/2014     | 4                    |             |                                                                      |
| Assistant Head                                                                                                    |                                       |                       |                      |             |                                                                      |
| ANALYST TRAIN                                                                                                    |                                       |                       |                      |             |                                                                      |
| Athletic Trainer                                                                                                    |                                       |                       |                      |             |                                                                      |
| SAP Trainer II                                                                                                    |                                       |                       |                      |             |                                                                      |
| B HCM TRAINER                                                                                                    |                                       |                       |                      |             |                                                                      |
|                                                                                                    |                                       |                       |                      |             | 9. To search by <b>Person</b> (A), click on <b>Find by: Person</b> . |
|                                                                                                    |                                       |                       |                      |             | Type the name of the person (example: Dval*) in the search           |
|                                                                                                    | Restrict Value Range                  |                       |                      |             |                                                                      |
|                                                                                                    | -                                     |                       |                      |             | window. If the person is found, the hit list in the left colum       |
| Find by                                                                                                    | N: Last name - First                  | name Person           | n ID                 |             | is populated with names in the bottom quadrant                       |
| <ul> <li>Organizational unit</li> </ul>                                                                                                    | Last name                             | Dval                  |                      | \$          |                                                                      |
| Free search                                                                                                    | First name                            |                       |                      | \$          |                                                                      |
| Search Term                                                                                                    | i i i i i i i i i i i i i i i i i i i |                       | L                    | -           |                                                                      |
| Structure Search                                                                                                    |                                       |                       |                      |             |                                                                      |
| Diject History                                                                                                    |                                       |                       |                      |             |                                                                      |
|                                                                                                    |                                       |                       |                      |             |                                                                      |
| Position                                                                                                    |                                       |                       |                      |             |                                                                      |
| ▶ 🕞 Job                                                                                                    |                                       |                       |                      |             |                                                                      |
| Person A                                                                                                    |                                       |                       |                      |             |                                                                      |
|                                                                                                    |                                       |                       |                      | <b>A</b>    |                                                                      |
|                                                                                                    |                                       |                       |                      |             |                                                                      |
|                                                                                                    |                                       |                       |                      |             |                                                                      |

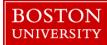

| Menu       Back       Exit       Cancel       System       Display <> Change       Refresh Data         Image: Search       Image: Search       Imag | <ul> <li>Double click on the specific person (B) that meets your requirement to see overview on upper right quadrant (C)</li> <li>Further detail on the specific person such as Basic data for the person (personnel number, employee group and subgroup, Personnel area and status are displayed in the bottom quadrant (D)</li> </ul> |
|----------------------------------------------------------------------------------------------------|----------------------------------------------------------------------------------------------------|
| Menu       Back       Exit       Cancel       System       Refrest         Organization and Staffing       Image: Cancel       System       Image: Cancel       System       Image: Cancel       Image: Cancel       System       Image: Cancel       Image: Cancel       System       Image: Cancel       Image: Cancel       System       Image: Cancel       Image: Cancel       Image:           | <ul> <li>You can see the employee's master record in SAP by clicking on Menu → Goto → Detail Object → Enhanced Object Description</li> </ul>                                                                                                    |
| Organization and Staffing Displa<br>Menu<br>Organization and Staffing<br>Edit<br>Goto<br>Settings<br>System<br>Help<br>WebGUI File Browser<br>About SAP GUI for HTML<br>Services for Object<br>My Objects<br>Status<br>Log Off<br>List Header                                                                                                    | <ul> <li>10. To save the Staffing display click on Menu → System</li> <li>→ List → Save → Local File and specify a filename and location on your computer</li> </ul>                                                                                                    |

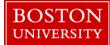

| Image: Solution of the second second seco             | 11. To find movement in an employee's career over a period of time, in the Overview section for an Organization, click on the <b>Calendar</b> icon. |
|----------------------------------------------------------------------------------------------------|----------------------------------------------------------------------------------------------------|
| Organizational assignment     Code     ID     Chief     Percenta       Chief     PABLO DVAL     DVAL     P 00106602     Phiese     Phiese                                                                                                    | •                                                                                                    |
|                                                                                                    | 12. Specify the Start Date and the End Date (e.g. The start                                                                                         |
|                                                                                                    | date is 01/01/2015 and End Date is 12/31/9999)                                                                                                    |
| Start date 02/26/2015                                                                                                    |                                                                                                    |
| Preview period to                                                                                                    | 13. Click on <b>Execute</b>                                                                                                    |
| ○ Time period                                                                                                    |                                                                                                    |
| End Date 12/31/9999                                                                                                    | NOTE: Movement can also be observed in a user defined                                                                                               |
| Preview period from 02/26/2018                                                                                                    | time period for a specific Position or Organization                                                                                                 |
| to 12/31/9999                                                                                                    |                                                                                                    |
|                                                                                                    |                                                                                                    |
|                                                                                                    |                                                                                                    |
|                                                                                                    | 14. The forward and back buttons in the details section                                                                                             |
| ← →   □ → □ 02/26/2015 - 12/31/9999       Image: Constraint of the state of the state of t | allow you to toggle between several periods of time when                                                                                            |
| Organizational assignment Code ID Chief Percenta                                                                                                    | staffing information changed in SAP                                                                                                    |
| P 00106602                                                                                                    |                                                                                                    |
| ✓         A         M HCM TRAINER         HCM TRAINER         S 50043652         100.00           ▶         □         M HRIS Testing Org         HRIS TEST         0 10005626         100.00                                                                                                    |                                                                                                    |
| The Details for Person PABLO DVAL                                                                                                    |                                                                                                    |
| Serie data                                                                                                    |                                                                                                    |
| Position assignment 01/01/2018 - 12/31/9999                                                                                                    |                                                                                                    |
| Icon         Existence         Position         Job         Organizational unit         Per         Valid from         01/01/2018           HCM TRAINER         To Be Determined         HRIS Testing Org Unit         To         12/31/9999                                                                                                    |                                                                                                    |